## **FPPS Time & Attendance Screens**

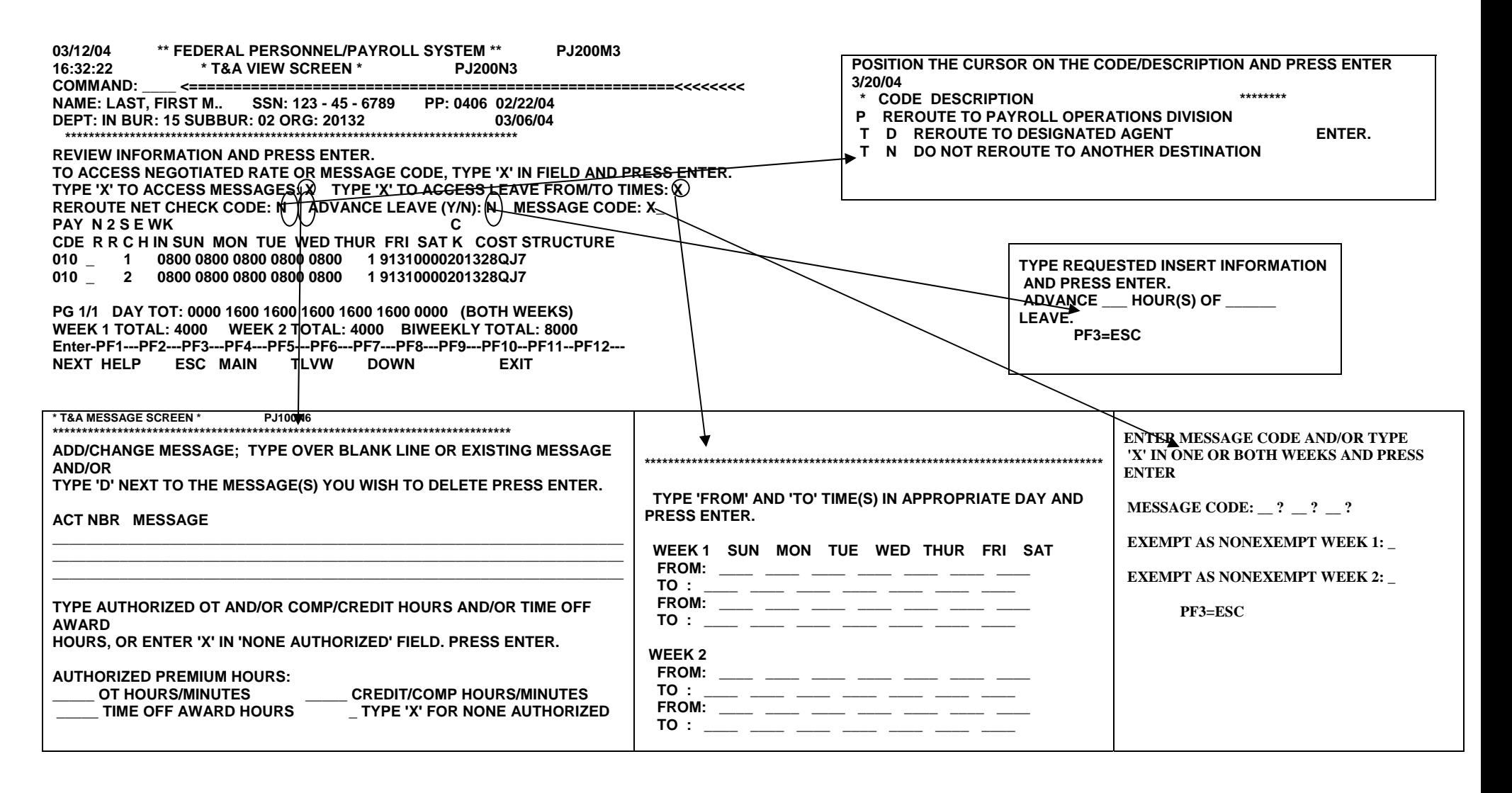